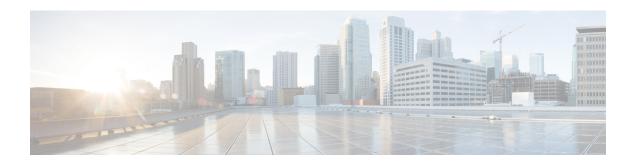

# **Inclusion of APN AMBR in the Create Session Response**

- Feature Information, on page 1
- Feature Changes, on page 2
- Command Changes, on page 2
- Performance Indicator Changes, on page 3

## **Feature Information**

#### **Summary Data**

| Status                          | New Functionality                                                 |  |
|---------------------------------|-------------------------------------------------------------------|--|
| Introduced-In Release           | 21.2                                                              |  |
| Modified-In Release(s)          | Not Applicable                                                    |  |
| Applicable Product(s)           | P-GW                                                              |  |
| Applicable Platform(s)          | ASR 5500                                                          |  |
| <b>Default Setting</b>          | Enabled                                                           |  |
| Related CDETS ID(s)             | CSCvd00467                                                        |  |
| Related Changes in This Release | Not Applicable                                                    |  |
| Related Documentation           | Command Line Interface Reference P-GW System Administration Guide |  |
|                                 | Statistics and Counters Reference                                 |  |

#### **Revision History**

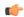

**Important** 

Revision history details are not provided for features introduced before release 21.2.

| Revision Details     | Release | Release Date   |
|----------------------|---------|----------------|
| New in this release. | 21.2    | April 27, 2017 |

# **Feature Changes**

Currently, APN AMBR is included in the Create Session Response even if it is not modified by the PCRF. This feature has been implemented to comply to the 3GPP specifications. With this feature, now APN AMBR will be included on the S5/S8, S4/S11, and S2a/S2b interfaces if the received APN-AMBR has been modified by the PCRF.

**Previous Behavior:** APN AMBR was included in Create Session Response even if it was not modified by the PCRF.

**New Behavior:** Now, APN AMBR will be included on the S5/S8, S4/S11, and S2a/S2b interfaces if the received APN-AMBR has been modified by the PCRF. A new CLI command has been added to enable/disable inclusion of the APN-AMBR value in the Create Session Response for the modified value received by the PCRF.

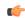

**Important** 

P-GW supports APN-AMBR value upto 4294967 kbps.

# **Command Changes**

### egtp

Two new keywords have been added to the **egtp** command to enable/disable inclusion of APN-AMBR value in Create Session Response for modified value received by PCRF.

```
configure
```

```
context context_name
   pgw service service_name
   [ default | no ] egtp create-session-rsp apn-ambr-always-include
   end
```

#### **Notes:**

- **default:** APN AMBR is not included in the CS Response if APN AMBR is not received from the PCRF. P-GW supports APN-AMBR value upto 4294967 kbps.
- no: Does not include APN AMBR in the CS Response. This is the default behavior.

- create-session-rsp: Provides an option to include APN-AMBR in the Create Session Response
- apn-ambr-always-include: Always includes APN-AMBR IE in Create Session Response.

# **Performance Indicator Changes**

## show config

This command has been modified to display the following output:

```
plmn id mcc 404 mnc 00
plmn id mcc 404 mnc 005 primary
plmn id mcc 404 mnc 090
fqdn host abc.net realm 3gpp.org
dns-client context ISP1
associate ggsn-service GGSN
associate egtp-service PGW21EGTP
egtp create-session-rsp apn-ambr-always-include
```

## show pgw-service name

This command has been modified to display the following output:

```
EGTP SGW Restoration Handling: Disabled
Session Hold Timer: n/a
Timeout: n/a
EGTP Modify bearer cmd negotiate qos: Disabled
EGTP GnGp Modify bearer res with APN-AMBR: Disabled
EGTP Modify bearer res with CHARGING-ID: Disabled
EGTP Modify bearer res with CHARGING-FQDN or CHARGING-GW-ADDRESS: Disabled
EGTP Modify bearer res with MSISDN: Disabled
EGTP Modify Bearer Response with Context Not Found cause if IMEI/IMEISV mismatch: Disabled
EGTP Bit Rate in Rounded Down Kbps: Disabled
EGTP Suppress Update Bearer Request (no bitrate change): Disabled
EGTP Create Session Response with APN-AMBR IE: Enabled
```

show pgw-service name